# Lecture 10 - Planning under Uncertainty (II)

Jesse Hoey School of Computer Science University of Waterloo

July 4, 2022

Readings: Poole & Mackworth (2nd ed.)Chapter 9.5

# Agents as Processes

#### Agents carry out actions:

- forever infinite horizon
- until some stopping criteria is met indefinite horizon
- finite and fixed number of steps finite horizon

## Decision-theoretic Planning

#### What should an agent do when

- it gets rewards (and punishments) and tries to maximize its rewards received
- actions can be noisy; the outcome of an action can't be fully predicted
- there is a model that specifies the probabilistic outcome of actions
- the world is fully observable: the current state is always fully in evidence

for the various planning horizons?

#### World State

- The world state is the information such that if you knew the world state, no information about the past is relevant to the future. Markovian assumption.
- Let  $S_i$ ,  $A_i$  be the state, action at time i

$$P(S_{t+1}|S_0, A_0, \dots, S_t, A_t) = P(S_{t+1}|S_t, A_t)$$

P(s'|s,a) is the probability that the agent will be in state s' immediately after doing action a in state s.

• The dynamics is stationary if the distribution is the same for each time point.

# Example: Simple Grid World

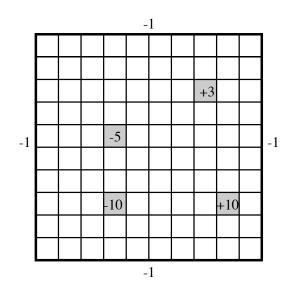

#### Grid World Model

- Actions: up, down, left, right.
- 100 states corresponding to the positions of the robot.
- Robot goes in the commanded direction with probability 0.7, and one of the other directions with probability 0.1.
- If it crashes into an outside wall, it remains in its current position and has a reward of -1.
- Four special rewarding states; the agent gets the reward when leaving the state.

# Planning Horizons

The planning horizon is how far ahead the planner looks to make a decision.

- The robot gets flung to one of the corners at random after leaving a positive (+10 or +3) reward state.
  - ▶ the process never halts
  - infinite horizon
- The robot gets +10 or +3 entering the state, then it stays there getting no reward. These are absorbing states.
  - The robot will eventually reach the absorbing state.
  - indefinite horizon

#### Decision Processes

• A Markov decision process augments a Markov chain with actions and values (information arcs not shown).

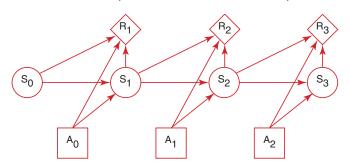

#### Markov Decision Processes

#### For an MDP you specify:

- set *S* of states .
- set A of actions.
- $P(S_{t+1}|S_t,A_t)$  specifies the dynamics.
- $R(S_t, A_t, S_{t+1})$  specifies the reward. The agent gets a reward at each time step (rather than just a final reward). R(s, a, s') is the expected reward received when the agent is in state s, does action a and ends up in state s'.

# Information Availability

What information is available when the agent decides what to do?

- fully-observable MDP the agent gets to observe  $S_t$  when deciding on action  $A_t$ .
- partially-observable MDP (POMDP) the agent has some noisy sensor of the state. It needs to remember its sensing and acting history. It can do this by maintaining a sufficiently complex belief state.

#### Rewards and Values

Suppose the agent receives the sequence of rewards  $r_1, r_2, r_3, r_4, \ldots$  What value should be assigned?

- total reward  $V = \sum_{i=1}^{\infty} r_i$
- average reward  $V = \lim_{n \to \infty} (r_1 + \dots + r_n)/n$
- discounted reward  $V = r_1 + \gamma r_2 + \gamma^2 r_3 + \gamma^3 r_4 + \cdots$  $\gamma$  is the discount factor  $0 \le \gamma \le 1$ .

#### **Policies**

• A stationary policy is a function:

$$\pi: S \to A$$

Given a state s,  $\pi(s)$  specifies what action the agent who is following  $\pi$  will do.

- An optimal policy is one with maximum expected discounted reward.
- For a fully-observable MDP with stationary dynamics and rewards with infinite or indefinite horizon, there is always an optimal stationary policy.

# Value of a Policy

- $Q^{\pi}(s, a)$ , where a is an action and s is a state, is the expected value of doing a in state s, then following policy  $\pi$ .
- $V^{\pi}(s)$ , where s is a state, is the expected value of following policy  $\pi$  in state s.
- $Q^{\pi}$  and  $V^{\pi}$  can be defined mutually recursively:

$$Q^{\pi}(s,a) = \sum_{s'} P(s'|a,s) \left( r(s,a,s') + \gamma V^{\pi}(s') \right)$$
$$V^{\pi}(s) = Q^{\pi}(s,\pi(s))$$

# Value of the Optimal Policy

- $Q^*(s, a)$ , where a is an action and s is a state, is the expected value of doing a in state s, then following the optimal policy.
- $\pi^*(s)$  is the optimal action to take in state s
- $V^*(s)$ , where s is a state, is the expected value of following the optimal policy in state s.
- $Q^*$  and  $V^*$  can be defined mutually recursively:

$$Q^*(s,a) = \sum_{s'} P(s'|a,s) \left( r(s,a,s') + \gamma V^*(s') \right)$$

$$V^*(s) = \max_{a} Q^*(s,a)$$

$$\pi^*(s) = \operatorname{argmax}_a Q^*(s,a)$$

#### Value Iteration

- The t-step lookahead value function,  $V^t$  is the expected value with t steps to go
- Idea: Given an estimate of the t-step lookahead value function, determine the t+1-step lookahead value function.

#### Value Iteration

- Set  $V^0$  arbitrarily, t=1
- Compute  $Q^t$ ,  $V^t$  from  $V^{t-1}$ .

$$Q^{t}(s, a) = \left[R(s) + \gamma \sum_{s'} Pr(s'|s, a) V^{t-1}(s')\right]$$
 $V^{t}(s) = \max_{s} Q^{t}(s, a)$ 

- The policy with t stages to go is simply the actions that maximizes this  $\pi^t(s) = \arg\max_a \left[ R(s) + \gamma \sum_{s'} Pr(s'|s,a) V^{t-1}(s') \right]$
- This is dynamic programming
- This converges exponentially fast (in t) to the optimal value function.
- Convergence when  $||V^t(s) V^{t-1}(s)|| < \epsilon \frac{(1-\gamma)}{\gamma}$  ensures  $V^t$  is within  $\epsilon$  of optimal  $(||X|| = \max\{|x|, x \in X\})$

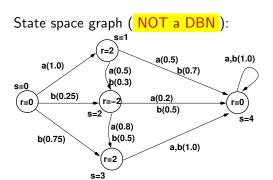

This same graph, represented as a decision network, would have the following factors, where the (row, col) = (i, j) entry in each probability table is P(S' = j | S = i, A)

$$P(S'|S, A = a) = \begin{bmatrix} 0.0 & 1.0 & 0.0 & 0.0 & 0.0 \\ 0.0 & 0.0 & 0.5 & 0.0 & 0.5 \\ 0.0 & 0.0 & 0.8 & 0.2 \\ 0.0 & 0.0 & 0.0 & 0.0 & 1.0 \\ 0.0 & 0.0 & 0.0 & 0.0 & 1.0 \end{bmatrix}$$

$$P(S'|S, A = b) = \begin{bmatrix} 0.0 & 0.0 & 0.25 & 0.75 & 0.0 \\ 0.0 & 0.0 & 0.3 & 0.0 & 0.7 \\ 0.0 & 0.0 & 0.0 & 0.5 & 0.5 \\ 0.0 & 0.0 & 0.0 & 0.0 & 1.0 \\ 0.0 & 0.0 & 0.0 & 0.0 & 1.0 \end{bmatrix} R(S) = \begin{bmatrix} 0 \\ 2 \\ -2 \\ 2 \\ 0 \end{bmatrix}$$

first iteration, using 
$$\gamma = 0.9$$
 
$$V^0(s') = R(s')$$
 
$$Q^1(s,a) = R(s) + \gamma \sum_{s'} P(s'|s,a) V^0(s')$$
 
$$= \begin{bmatrix} 1.8 & 1.1 & -0.56 & 2.0 & 0 \\ 0.9 & 1.46 & -1.1 & 2.0 & 0 \end{bmatrix}$$
 
$$V^1(s) = \max_a(Q^1(s,a))$$
 
$$= \begin{bmatrix} 1.8 & 1.46 & -0.56 & 2.0 & 0 \end{bmatrix}$$
 
$$\pi^1(s) = \begin{bmatrix} a & b & a & a & a \end{bmatrix}$$

#### second iteration

$$Q^{2}(s, a) = R(s) + \gamma \sum_{s'} P(s'|s, a) V^{1}(s')$$

$$= \begin{bmatrix} 1.31 & 1.75 & -0.56 & 2.0 & 0 \\ 1.22 & 1.85 & -1.1 & 2.0 & 0 \end{bmatrix}$$

$$V^{2}(s) = \max_{a} (Q^{2}(s, a))$$

$$= \begin{bmatrix} 1.31 & 1.84 & -0.56 & 2.0 & 0 \end{bmatrix}$$

$$\pi^{2}(s) = \begin{bmatrix} a & b & a & a & a \end{bmatrix}$$

on convergence, optimal value function is

$$V^*(s) = \begin{bmatrix} 1.66 & 1.85 & -0.56 & 2.0 & 0 \end{bmatrix}$$

policy is

$$\pi^*(s) = \begin{bmatrix} a & b & a & a \end{bmatrix}$$

# Asynchronous Value Iteration

- You don't need to sweep through all the states, but can update the value function for each state individually.
- This converges to the optimal value function, if each state and action is visited infinitely often in the limit.
- You can either store V[s] or Q[s, a].

# Asynchronous VI: storing V[s]

- Repeat forever:
  - Select state s;
  - $V[s] \leftarrow \max_{a} \sum_{s'} P(s'|s,a) \left( R(s,a,s') + \gamma V[s'] \right);$

# Asynchronous VI: storing Q[s, a]

- Repeat forever:
  - Select state s, action a;
  - $Q[s,a] \leftarrow \sum_{s'} P(s'|s,a) \left( R(s,a,s') + \gamma \max_{a'} Q[s',a'] \right);$

### Markov Decision Processes: Factored State

- Represent  $S = \{X_1, X_2, ..., X_n\}$
- $X_i$  are random variables
- for each  $X_i$ , and each action  $a \in A$ , we have  $P(X_i'|S,A)$
- Reward  $R(X_1, X_2, ..., X_N)$  may be additive:

$$R(X_1, X_2, \ldots, X_N) = \sum_i R(X_i)$$

 Value iteration proceeds as usual but can do one variable at a time (e.g. variable elimination)

# Example: studentbot

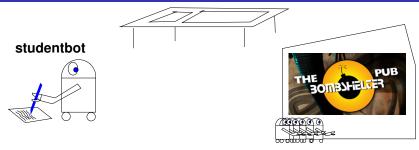

state variables  $(3\times2\times4\times2=48 \text{ states})$ :

- tired: studentbot is tired (no/a bit/very)
- passtest: studentbot passes test (no/yes)
- knows: studentbot's state of knowledge (nothing/a bit/a lot/everything)
- goodtime: studentbot has a good time (no/yes)

## Example: studentbot

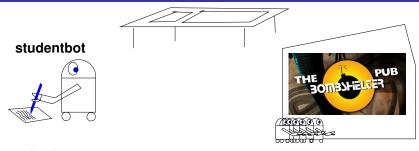

#### studentbot actions:

- study: studentbot's knowledge increases, studentbot gets tired
- sleep: studentbot gets less tired
- party: studentbot has a good time if he's not tired, but gets tired and loses knowledge
- take test: studentbot takes a test (can take test anytime)

## Example: studentbot

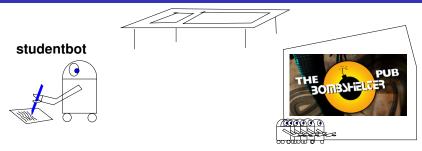

#### studentbot rewards:

- +20 if studentbot passes the test
- +2 if studentbot has a good time

basic tradeoff: short term vs. long-term rewards

#### Studentbot

#### State-based:

$$P(s'|s,a) = [48 \times 48]$$

$$R(s) = [48 \times 1]$$

#### Studentbot

### As a dynamic decision network:

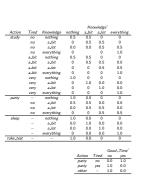

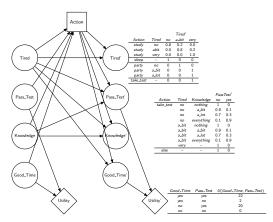

# Studentbot Policy

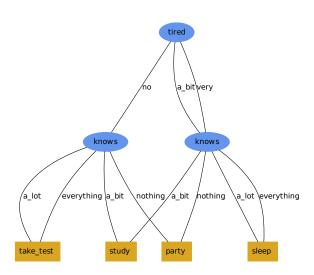

# Partially Observable Markov Decision Processes (POMDPs)

A POMDP is like an MDP, but some variables are not observed. It is

a tuple 
$$\langle S, A, T, R, O, \Omega \rangle$$

S: finite set of unobservable states

A: finite set of agent actions

 $T: S \times A \rightarrow S$  transition function

 $R: S \times A \rightarrow \mathcal{R}$  reward function

O: set of observations

 $\Omega: S \times A \rightarrow O$  observation function

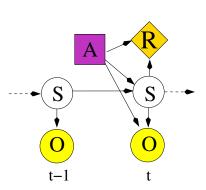

# e.g. 1-D Tiger problem

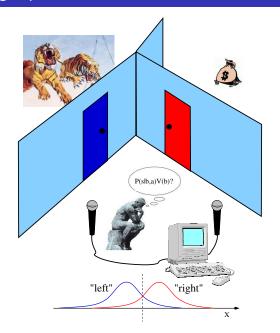

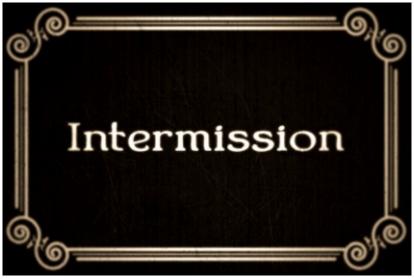

The material after this is optional

# Partially Observable Markov Decision Processes (POMDPs)

A POMDP is like an MDP, but some variables are not observed. It is

a tuple 
$$\langle S, A, T, R, O, \Omega \rangle$$

S: finite set of unobservable states

A: finite set of agent actions

 $T: S \times A \rightarrow S$  transition function

 $R: S \times A \rightarrow \mathcal{R}$  reward function

O: set of observations

 $\Omega: S \times A \rightarrow O$  observation function

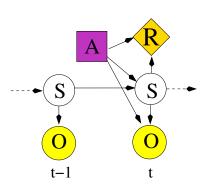

# e.g. 1-D Tiger problem

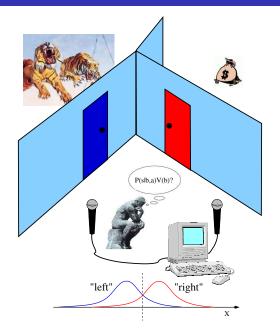

#### Value Functions and Conditional Plans

$$V^{k+1}(b) = \max_{a} R^{a}(b) + \gamma \sum_{o} Pr(o|b,a)V^{k}(b_{o}^{a})$$

V(b) can be represented with a piecewise linear function over the belief space - pieces are called  $\alpha$  vectors

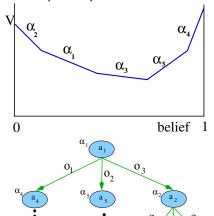

# e.g. Tiger problem, after zero iterations

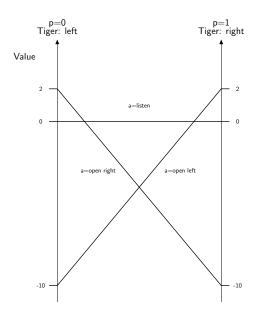

# e.g. Tiger problem, after one iteration

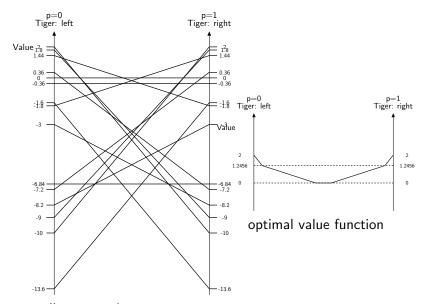

#### Point-based Value Iteration

1. Generate belief samples to make belief set belief set  ${\cal B}$ 

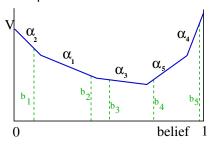

2. compute forward-propagated belief states

$$b_o^a(s') = \sum_{s \in S} T(s'|a,s) \Omega(o|s',a) b(s) \ \ \forall b \in \mathcal{B}$$

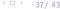

#### Point-Based Value Iteration II

- 1. start with one alpha vector:  $\alpha_0 = R(s, a)$
- 2. repeat until converged:
  - 2.1 for each belief sample, b:

$$\Gamma^{a}_{b} = R(s, a) + \sum_{s' \in \mathcal{S}} \sum_{o \in \mathcal{O}} T(s'|a, s) \Omega(o|s', a) \arg \max_{\alpha_{j}} \alpha_{j}(s') \cdot b^{a}_{o}(s') \ \forall \ a \in \mathcal{A}, b \in \mathcal{B}$$

2.2 Maximize over actions at each b:

$$\alpha^{\dagger} = \bigcup_{b \in \mathcal{B}} \{ \arg \max_{\Gamma_b^a} (\Gamma_b^a \cdot b_j) \}$$

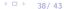

#### **Policies**

Policy: maps beliefs states into actions  $\pi(b(s)) o a$ Two ways to compute a policy

- 1. Backwards search
  - Dynamic programming (Variable Elimination)
  - ▶ in MDP:

$$Q_t(s, a) = R(s, a) + \gamma \sum_{s'} Pr(s'|s, a) \max_{a'} Q_{t-1}(s', a')$$

- ▶ in POMDP:  $Q_t(b(s), a)$
- Point-based backups make this efficient
- 2. Forwards search: Monte Carlo Tree Search (MCTS)
  - Expand the search tree
  - Expand more deeply in promising directions
  - Ensure exploration using e.g. UCB

#### **MCTS**

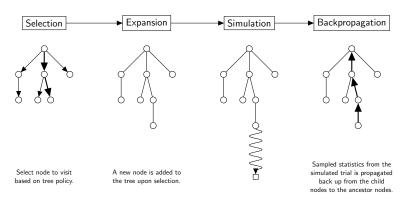

Run trial simulation based on a default policy (usually random) from the newly created node until terminal node is reached.

#### Forward Monte-Carlo Search for POMDPs

```
procedure GetValue(b(s))
for each action-observation pair a, o:
    b_o^a(s') \leftarrow \text{propagate the full belief state forwards}
    for each action and observation (using stochastic simulation)
      if b_o^a(s') not at a leaf:
            evaluate recursively by further growing the tree:
              V_a^a \leftarrow GetValue(b_a^a(s'))
      else:
            create a new leaf for a, o
            do a series of single-belief point rollouts
             (e.g. propagate a single belief forward stochastically
             gathering reward until termination condition is met),
             use the total returned value as V_a^a.
return R(b(s)) + \max_a \{ \gamma \sum_o P(o|b(s), a) \sum_{s'} V_o^a b_o^a(s') \} \}
```

# e.g. Tiger problem, two steps expanded

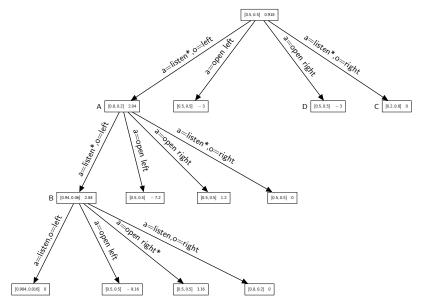

#### Next:

- Reinforcement Learning Poole & Mackworth (2nd ed.)Chapter 12.1,12.3-12.9
- Deep Reinforcement Learning